# **Priority queues**

## Priority queues

A *priority queue* has three operations:

- *insert*: add a new element
- *find minimum*: return the smallest element
- *delete minimum*: remove the smallest element

Similar idea to a stack or a queue, but:

• you get the *smallest* element out

Alternatively, you give each element a *priority* when you insert it; you get out the smallest-priority element

## Applications

### Sorting a list:

- Start with an empty priority queue
- Add each element of the input list in turn
- Repeatedly find and remove the smallest element
- You get all elements out in ascending order!

If all priority queue operations are O(log n), this sorting algorithm takes O(n log n) time

## Applications

A simulation – models *events* happening at a particular *time* 

• "At 10am the person entered the shop"

When an event happens, it can cause more events to happen in the future

• "When a person enters the shop, 1 minute later they pick up some milk"

## Applications – simulation

Keep a priority queue of *future events* 

• "At 10am a person will enter the shop" Simulator's job: remove *earliest* event and run it, then repeat

• In the priority queue, earlier events will be counted as "smaller" than later events

When we run that event, it can in turn add more events to the priority queue

• When a person enters the shop, add an event "the person picked up some milk" to the priority queue at a time of 1 minute later

#### This lecture

### 1. How to make an efficient priority queue

### 2. How to design data structures

## An inefficient priority queue

Idea 1: implement a priority queue as a *dynamic array* 

- Insert: add new element to end of array O(1)
- Find minimum: linear search through array O(n)
- Delete minimum: remove minimum element
   O(n)

Finding the minimum is quite expensive though.

## An inefficient priority queue

#### Idea 2: use a *sorted array*

- Insert: insert new element in right place
   O(n)
- Find minimum: minimum is first element
   O(1)
- Delete minimum: remove first element
   O(n)

Finding the minimum is cheap! Yay! But... insertion got expensive :(

### Invariants

By making the array sorted...

- Finding the minimum got easier
- But insertion got harder

"The array is sorted" is an example of a data structure *invariant* 

- A property picked by the data structure designer, that always holds
- *Insert, find minimum and delete minimum* can assume that the invariant holds (the array is sorted)
- ...but they must make sure it remains sorted afterwards (*preserve the invariant*)

### More on invariants

Choosing the right invariant is *the most important step* in data structure design!

A good invariant adds some *extra structure* that:

- makes it easy to get at the data (the invariant is useful)
- without making it hard to *update* the data (it's not too hard to preserve the invariant)

Finding the right invariant takes a lot of practice!

#### Implementing priority queues using binary heaps

### Trees

#### A *tree* is a hierarchical data structure

- Each node can have several *children* but only has one *parent*
- The *root* has no parents; there is only one root
   Example: expression tree +
   Example: 4 ×

### **Binary trees**

Very often we use *binary trees*, where each node has at most two children

```
class Node<E> {
  E value;
  Node<E> left, right;
}
```

data Tree a = Node a (Tree a) (Tree a) | Nil

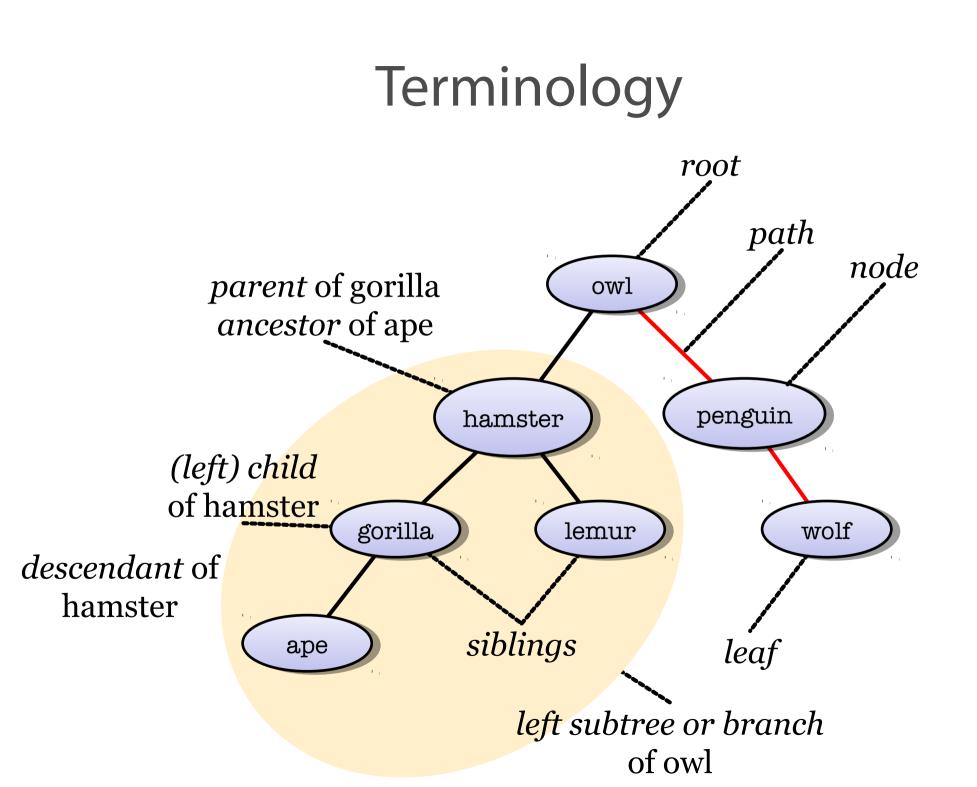

### Terminology

height = number of levels in tree
size = number of nodes in tree

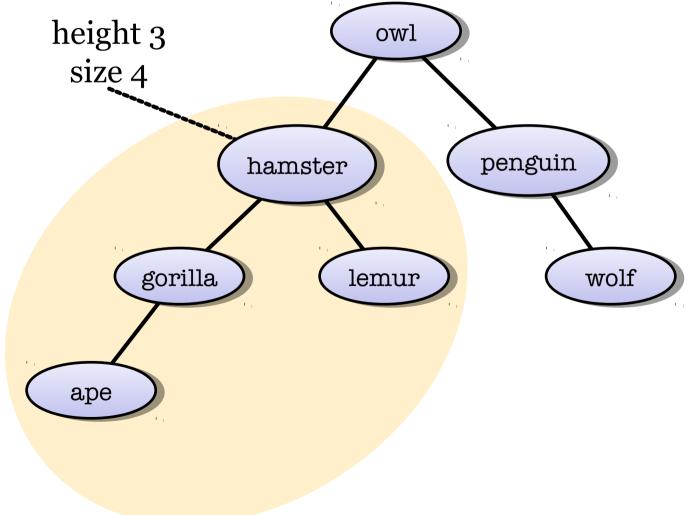

### **Balanced trees**

A tree can be *balanced* or *unbalanced* 

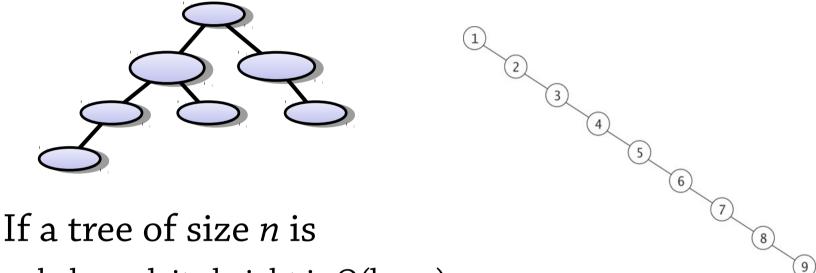

- balanced, its height is O(log n)
- unbalanced, its height could be O(n)

Many tree algorithms have complexity O(height of tree), so are efficient on balanced trees and less so on unbalanced trees

Normally: balanced trees good, unbalanced bad!

#### Heaps – representation

A heap implements a priority queue as a tree. Here is a tree:

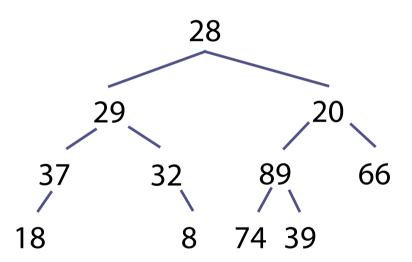

This is not yet a heap. We need to add an invariant that makes it easy to find the minimum element.

### The heap property

A tree satisfies the *heap property* if the value of each node is less than (or equal to) the value of its children:

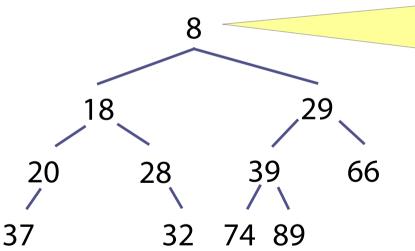

Root node is the smallest – can find minimum in O(1) time

Where can we find the smallest element?

## Why the heap property

Why did we pick this invariant? One reason:

• It puts the smallest element at the root of the tree, so we can find it in O(1) time

Why not just have the invariant "the root node is the smallest"? Because:

- Trees are a *recursive* structure the children of a node are also trees
- It's then a good rule of thumb to have a recursive invariant each node of the tree should satisfy the same sort of property
- In this case, instead of "the root node is smaller than its descendants", we pick "each node is smaller than its descendants"

General hint: when using a tree data structure, make each node have the same invariant

### Binary heap

A *binary heap* is a *complete* binary tree that satisfies the heap property:

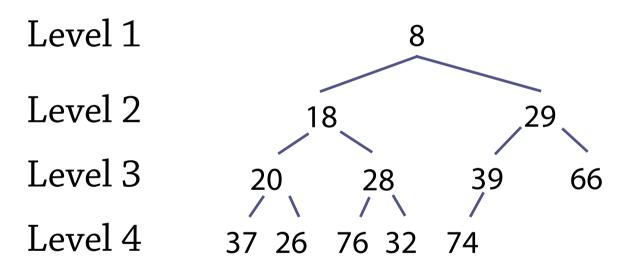

*Complete* means that all levels except the bottom one are full, and the bottom level is filled from left to right (see above)

## Why completeness?

There are a couple of reasons why we choose to have a complete tree:

- It makes sure the tree is balanced
- When we insert a new element, it means there is only one place the element can go – this is one less design decision we have to make

There's a third one which we will see a bit later!

## Binary heap invariant

### The binary heap invariant:

- The tree must be *complete*
- It must have the *heap property* (each node is less than or equal to its children)

Remember, all our operations must preserve this invariant

#### Heap or not?

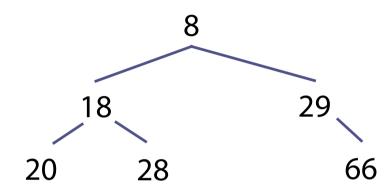

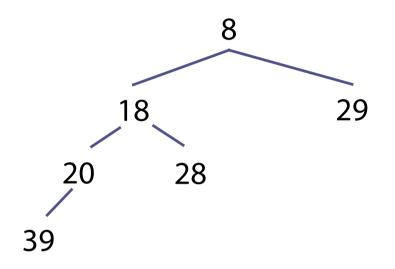

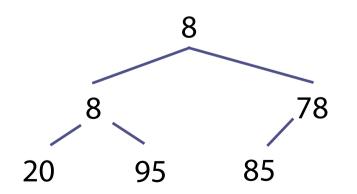

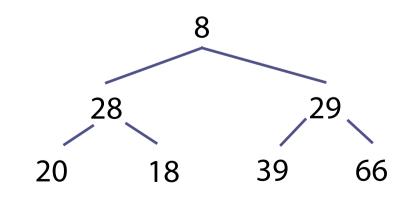

#### Heap or not?

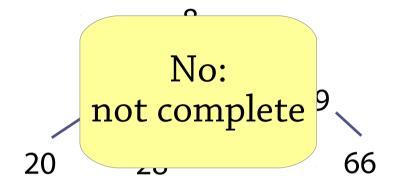

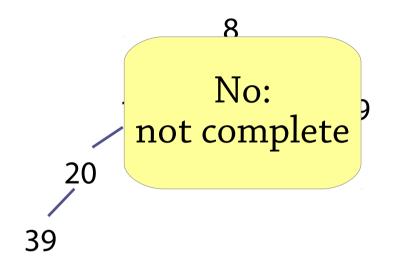

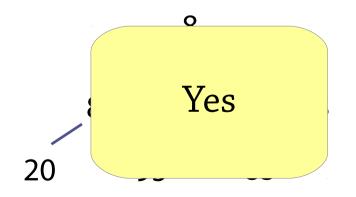

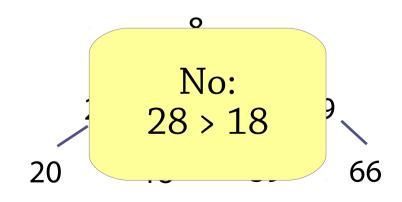

Step 1: insert the element at the next empty position in the tree

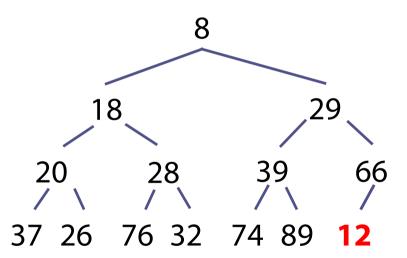

This might break the heap invariant! In this case, 12 is less than 66, its parent.

## An aside

To modify a data structure with an invariant, we have to

- modify it,
- while preserving the invariant

Often it's easier to separate these:

- first modify the data structure, possibly breaking the invariant in the process
- then "repair" the data structure, making the invariant true again

This is what we are going to do here

Step 2: if the new element is less than its parent, swap it with its parent

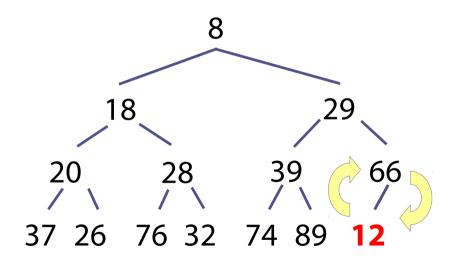

Step 2: if the new element is less than its parent, swap it with its parent

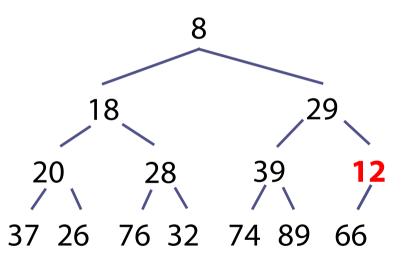

The invariant is still broken, since 12 is less than 29, its new parent

Repeat step 2 until the new element is greater than or equal to its parent.

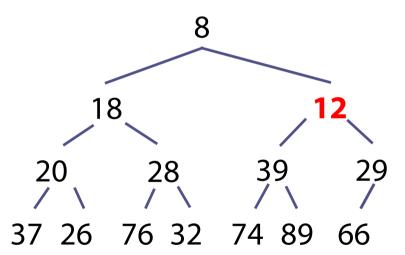

Now 12 is in its right place, and the invariant is restored. (Think about why this algorithm restores the invariant.)

## Why this works

At every step, the heap property almost holds *except* that the new element might be less than its parent

After swapping the element and its parent, still only the new element can be in the wrong place (why?)

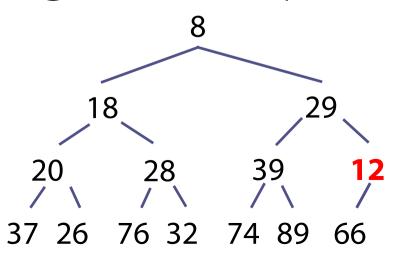

To remove the minimum element, we are going to follow a similar scheme as for insertion:

- First remove the minimum (root) element from the tree somehow, breaking the invariant in the process
- Then repair the invariant

Because of *completeness*, we can only really remove the *last* (bottom-right) element from the tree

• Solution: first *swap* the root element with the last element, then remove the last element

Step 1: replace the root element with the *last element* in the tree, and remove the last element

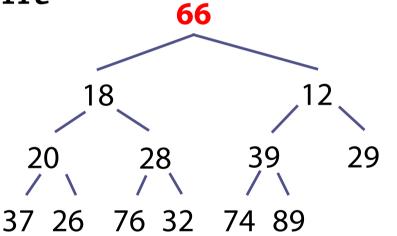

The invariant is broken, because 66 is greater than its children

Step 2: if the moved element is greater than its children, swap it with its *least child* 

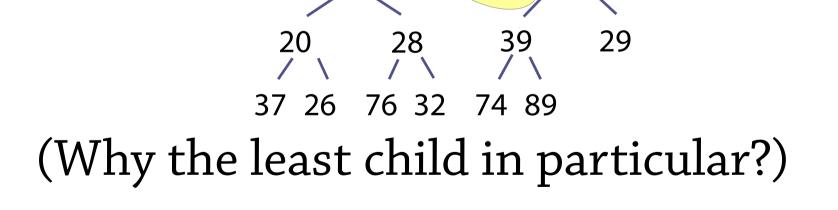

18

Step 2: if the moved element is greater than its children, swap it with its *least child* 

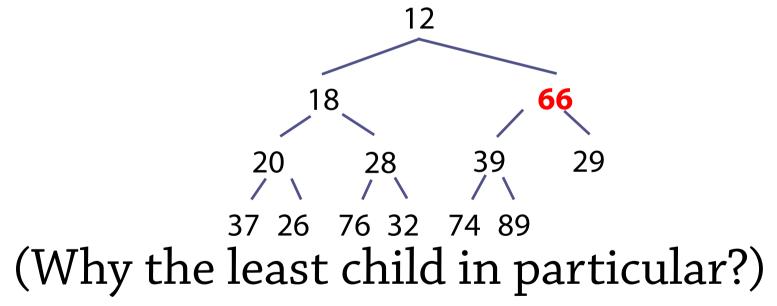

Step 3: repeat until the moved element is less than or equal to its children

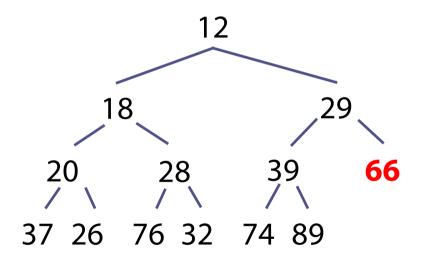

## Sifting

Two useful operations we can extract from all this

*Sift up*: if an element might be less than its parent, i.e. needs "moving up" (used in insert)

• Repeatedly swap the element with its parent

*Sift down*: if an element might be greater than its children, i.e. needs "moving down" (used in removing the minimum element)

• Repeatedly swap the element with its least child

# Binary heaps – summary so far

#### Implementation of priority queues

- Heap property means smallest value is always at root
- Completeness means tree is always balanced
   Complexity:
- find minimum **O(1)**
- insert, delete minimum –
   O(height of tree), O(log n) because tree is balanced

#### Binary heaps are arrays!

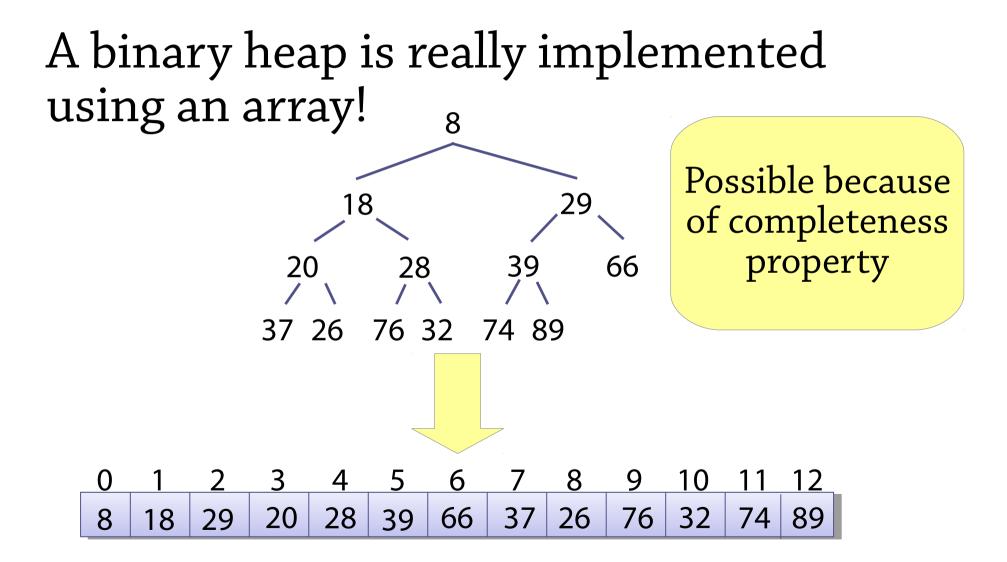

## Child positions

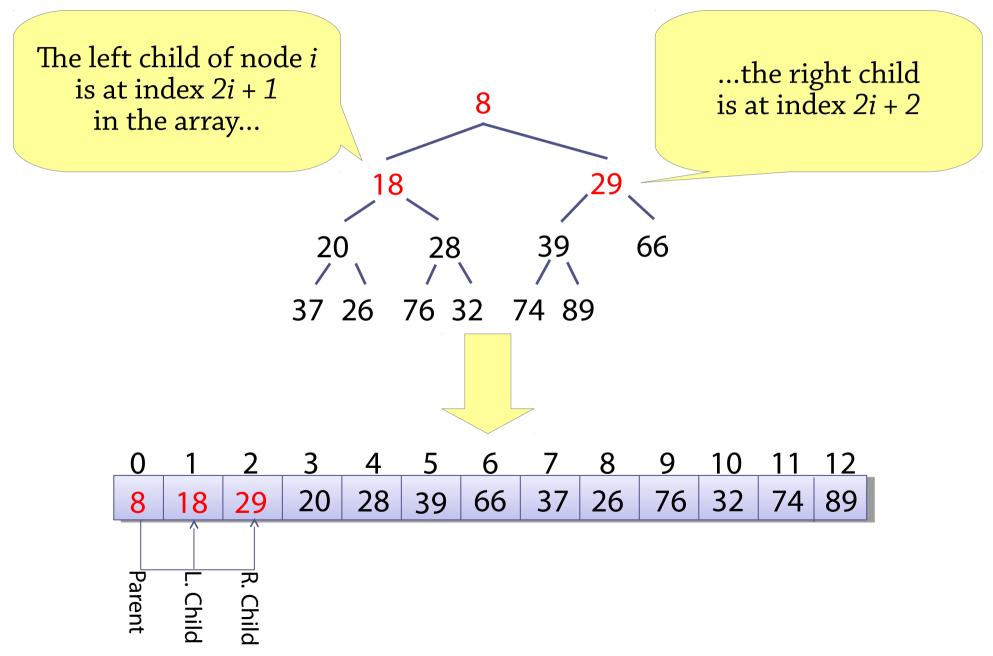

## Child positions

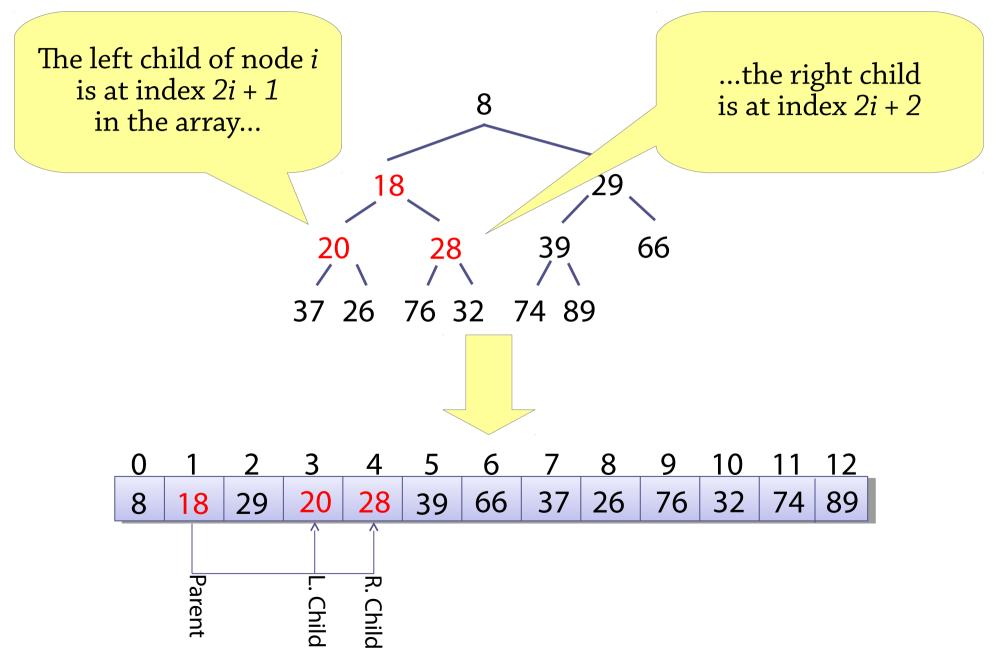

## Child positions

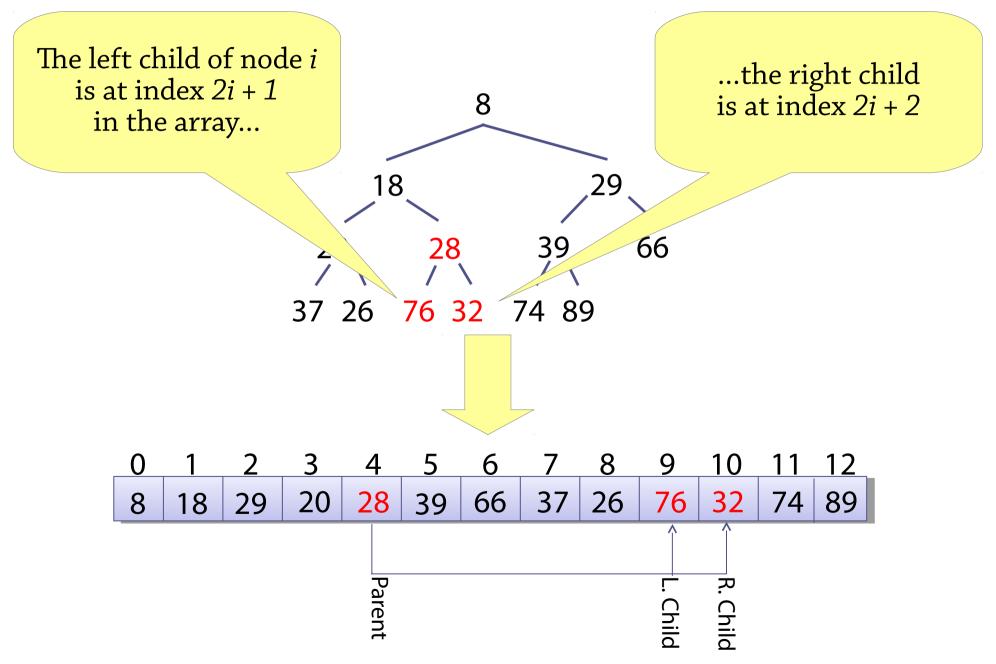

#### Parent position

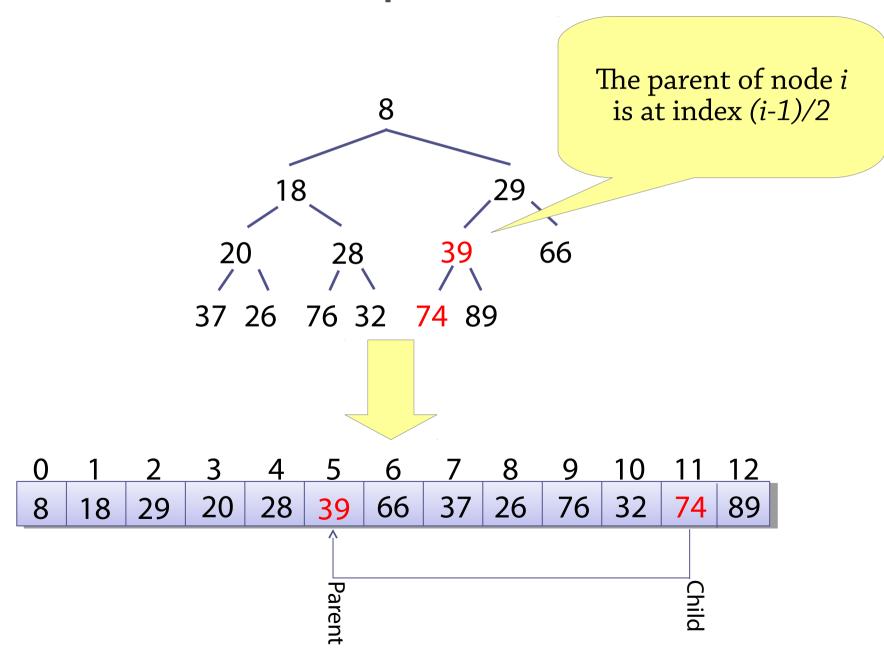

# Reminder: inserting into a binary heap

To insert an element into a binary heap:

- Add the new element at the end of the heap
- Sift the element up: while the element is less than its parent, swap it with its parent

We can do exactly the same thing for a binary heap represented as an array!

Step 1: add the new element to the end of the array, set child to its index

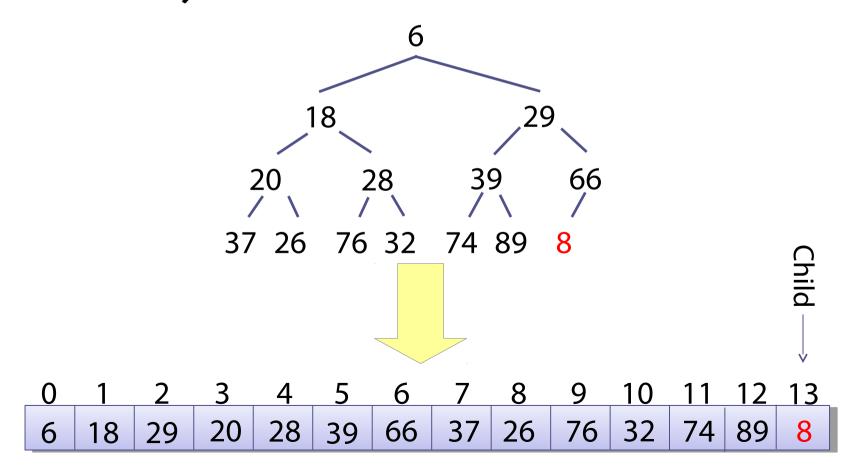

Step 2: compute parent = (child-1)/2

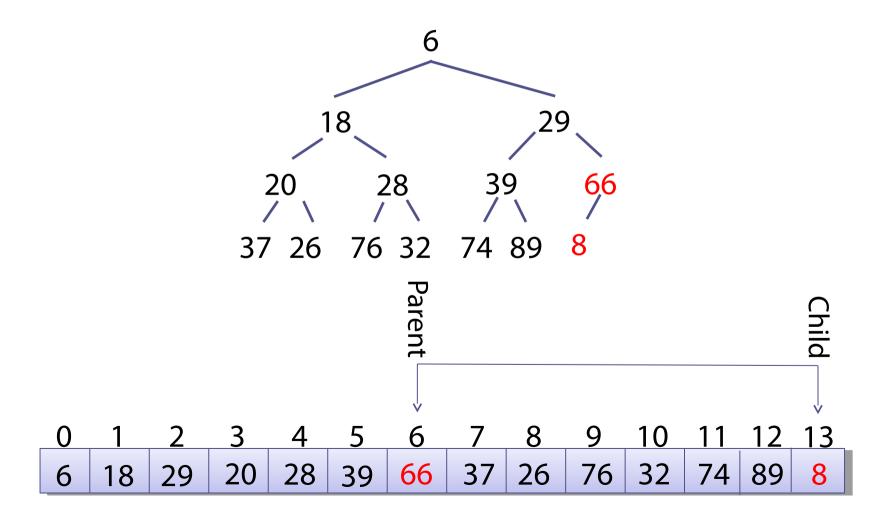

Step 3: if array[parent] > array[child],
swap them

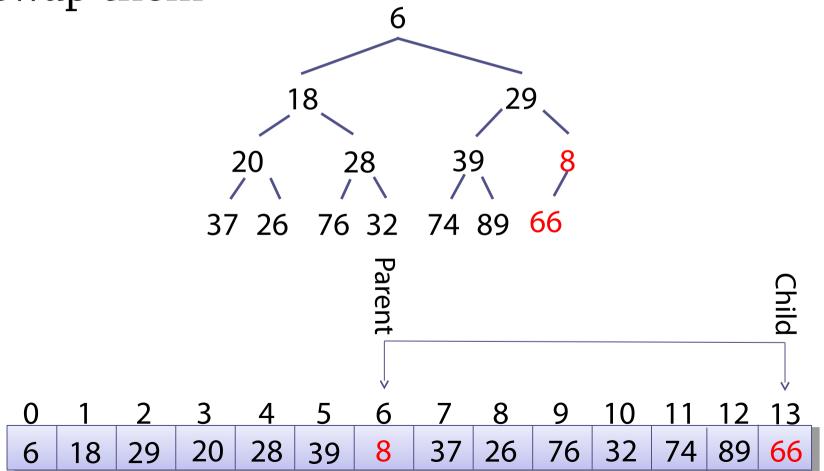

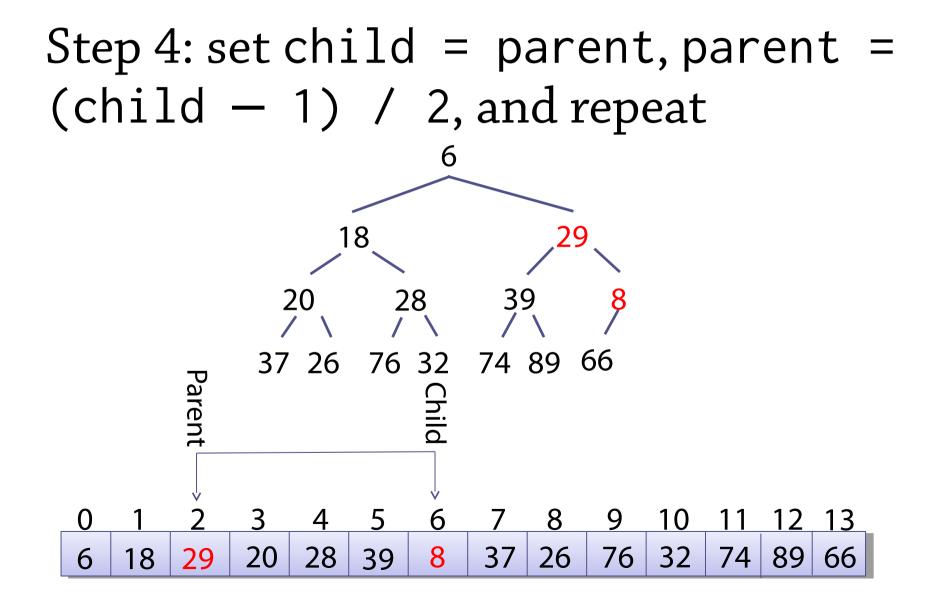

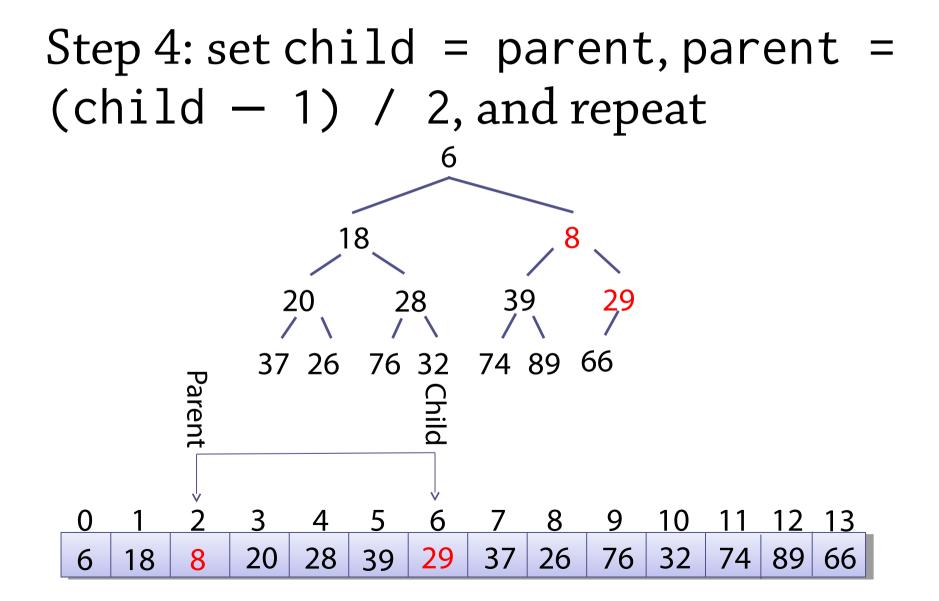

## Binary heaps as arrays

- Binary heaps are "morally" trees
  - This is how we view them when we design the heap algorithms
- But we implement the tree as an array
- The actual implementation translates these tree concepts to use arrays

When you see a binary heap shown as a tree, you should also keep the array view in your head (and vice versa!)

#### Data structure design

## How not to do it

# Here is how *not* to design a data structure:

1. Take the operations you have to implement

- 2. Think very hard about how to implement them
- 3. Bash something together that seems to work

#### Because:

- You will probably have lots of bugs
- You will probably miss the best solution

## Data structure design

How to design a data structure:

- Pick a representation *Here: we represent the priority queue by a binary tree*
- Pick an invariant *Here: the heap property and completeness*

Once you have the right representation and invariant, *the operations often almost "design themselves"*!

There is often only one way to implement them
 You could say...
 data structure = representation + invariant

# Looking back on older designs

We implemented bounded queues by an array and a pair of indices *front* and *back* 

• The *contents of the queue* is the elements between index *front* and index *back* 

Once we decide on this representation, there is only one way to implement the queue!

• Here, "representation" means – what datatype we use, plus what an instance of that datatype *means* as a queue (in this case, what the queue contains)

# Picking a representation and invariant

How do you know which representation and invariant to go for?

Good plan: have a first guess, see if the operations work out, then tweak it

- Queues: at first we tried a dynamic array, but there was no way to efficiently remove items, so we switched to a circular array
- Priority queues: at first we tried a sorted array, but then *remove minimum* needed to delete the first element (inefficient). Then we tried a tree instead. Putting the smallest element at the root led us to the heap property.

Takes practice!

# Checking the invariant

What happens if you *break the invariant*?

• e.g., insert simply adds the new element to the end of the heap

Answer: nothing goes wrong straight away, but later operations might fail

- A later *find minimum* might return the wrong answer!
- These kind of bugs are a nightmare to track down!
- Solution: *check the invariant*

## Checking the invariant

#### Define a method

bool invariant()

that returns *true* if the invariant holds

• in this case, if the array is reverse-sorted

Then, in the implementation of every operation, do

assert invariant();

This will *throw an exception* if the invariant doesn't hold!

(Note: in Java, must run program with -ea)

### Invariants in Haskell

#### Define a function

invariant :: Whatever → Bool
Then add an extra case to all operations:

whatever x
 | not (invariant x) = error "oops"
whatever x = ...

[Perhaps remove this case when you've finished testing your code]

# Checking invariants

Writing down and checking invariants will help you *find bugs much more easily* 

- Very many data structure bugs involve breaking an invariant
- Even if you don't think about an invariant, if your data structure is at all fancy there is probably one hiding there!
- Almost all programming languages support assertions – **use them** to check invariants and make your life easier

# Today

Main topic was binary heaps, but it was also about *how to design data structures* 

- The main task is not *how to implement the operations*, but choosing the right representation and invariant
- These are the main design decisions once you choose them, lots of stuff falls into place
- Understanding them is the best way to understand a data structure, and checking invariants is a very good way of avoiding bugs!

But you also need lots of existing data structures to get inspiration from!

• Many of these in the rest of the course